# **KÉPARCHIVÁLÓ ÉS -TOVÁBBÍTÓ RENDSZER SZOFTVERÉNEK FEJLESZTÉSE (SZOTE-PACS)**

*Kuba Attila, kuba@inf.u-szeged.hu Alexin Zoltán, alexin@inf.u-szeged.hu Nagy Antal, nagya@inf.u-szeged.hu Nyúl László, nyul@inf.u-szeged.hu JATE Alkalmazott Informatikai Tanszék Csernay László, csernay@ss10.numed.szote.u-szeged.hu SZOTE Központi Izotópdiagnosztikai Laboratórium*

#### **Abstract**

The Picture Archiving and Communication System developed for the Medical University of Szeged (called SZOTE-PACS) is described. The main aim of the development was to provide a system that collects patient studies from different radiology imaging modalities (e.g., CT, MR, NM). SZOTE-PACS archives the studies in a standard format (DICOM 3.0) with Oracle database system and the user can retrieve them by an easy-to-use graphic interface. The images and other information stored in the database can be used to edit educational material for medical university students.

#### **1. Bevezetés**

A számítógépes képfelvételi diagnosztikus rendszerek (nukleáris medicinai adatfeldolgozók, számítógépes tomográfok - CT, mágneses rezonancia - MR, Single-Photon Emission Computed Tomography - SPECT, Pozitron Emissziós Tomográfia - PET) kifejlõdése és a számítógépes hálózatok kiépítése tette lehetõvé, hogy ma már a nagyobb kórházakban és klinikákon a képeket digitális formában állítsák elõ, dolgozzák fel és továbbítsák a különféle munkaállomások között. A képarchiváló és -továbbító rendszerek (Picture Archiving and Communication System - PACS) feladata éppen az, hogy a különféle jellegû, formátumú és különféle helyekrõl származó digitális képeket összegyûjtse, szabványos formátumban tárolja, igény szerint a képi adatbázisból kikeresse és a felhasználó számára a megfelelõ helyre továbbítsa. A vizsgálatok általában sok helyet igényelnek (pl. egy tipikus CT vizsgálat egyetlen képe 1 MB helyet igényel tömörítetlen formában és egy vizsgálat általában 30-40 képbõl áll), ezért a tárolóterület nagysága illetve a hálózat gyorsasága fontos jellemzõje a PACS rendszereknek.

A Szent-Györgyi Albert Orvostudományi Egyetemen most kiépülõ oktatási PACS rendszer (SZOTE-PACS) is ezt a feladatot látja el azzal a kiegészítéssel, hogy elsõsorban az orvostanhallgatók képzését hivatott szolgálni. A rendszer segítségével folyamatosan gyûjthetik a vizsgálatokat és a jelenlegi háttértároló kapacitás mellett elõreláthatóan kb. 15 napig tárolhatják õket. Utána a képeket a rendszer törölheti vagy valamilyen tömegtárolóra mentheti. A kiegészítõ információkat (köztük az analóg képeket egyébként is tartalmazó röntgenfilmek archiválási információját pl. a vizsgálat és a beteg adatait) a rendszer "örökre" megõrzi. A SZOTE-PACS a már meglévõ egyetemi számítógépes hálózatra épül (1. ábra).

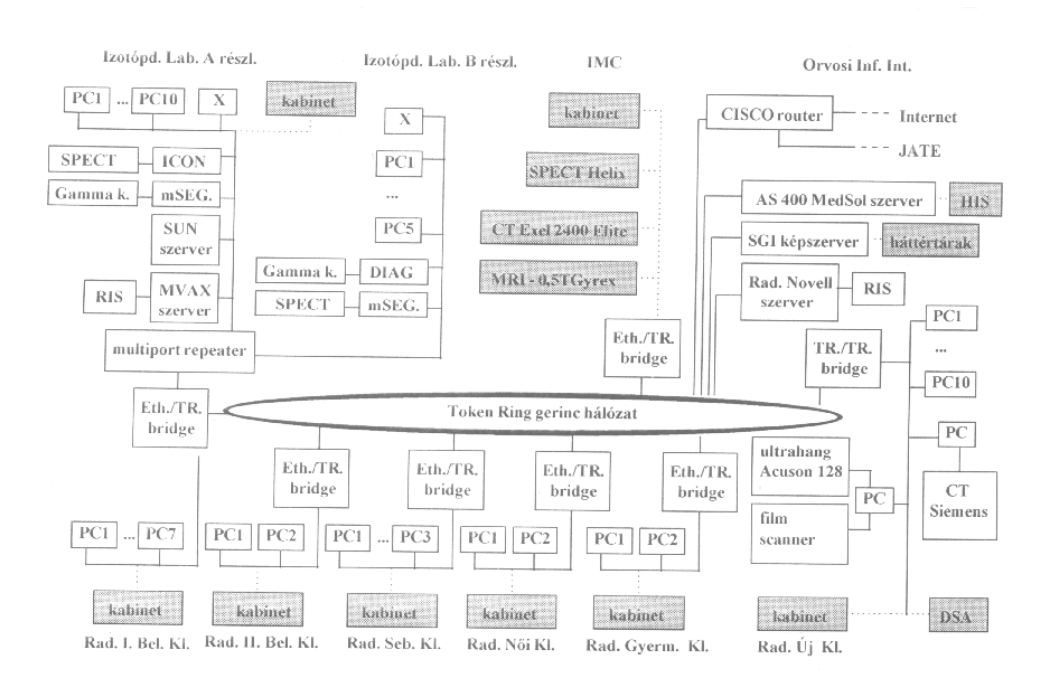

1. ábra. A SZOTE számítógépes hálózatának azon része, amelyre a PACS épül. A szürke árnyalatú téglalapok jelölik a még bekötésre váró elemeket.

A hálózaton funkcionálisan háromféle állomást különböztetünk meg: a képfelvevõ, a központi szerver és a képmegjelenítõ állomásokat. A *képfelvevõknél* gyûjtik be a különféle modalitásokból származó felvételeket, egységes formátumra hozzák, ha szükséges, kiegészítõ információkkal látják el és továbbítják azokat a központi szerverhez archiválás céljából. A *központi szerver* fogadja a képfelvevõ állomásokról beküldött vizsgálatokat, archiválja azokat, adatbáziskezelõvel segíti a megjelenítõ állomásokról beérkezõ keresési és egyéb kérések teljesítését és szükség esetén továbbítja a kért vizsgálatot. A *képmegjelenítõk* a szerverrel állnak kapcsolatban és az archívumból kimásolt vizsgálatokat lehet rajtuk megjeleníteni és feldolgozni.

#### **2. Képfelvevõ alrendszer**

A rendszer CT-, MR-, NM-, SPECT- és ultrahang-vizsgálatok valamint röntgenfilm scannerek képeit képes begyûjteni. Ezek a berendezések különbözõ számítógépes platformokon (PC, UNIX, Amiga, Macintosh) dolgoznak és eltérõ formátumban szolgáltatják a betegvizsgálati adatokat. Vannak köztük, amelyek az orvosi diagnosztika számára definiált ún. Interfile 3.3 [1], ill. ACR-NEMA 2.0 [2] szabványos orvosi adatformátumban képesek adatokat átadni, de pl. a röntgenfilm scanner TIFF adatformátumot szolgáltat. Ezért a SZOTE-PACS rendszerében az elsõ lépés az, hogy a különféle formátumokról egységesen DICOM 3.0 [3] formátumra *konvertáljuk* a vizsgálatokat. Ez a mára általánosan elfogadott szabvány tartalmazza mind a képi, mind az egyéb vizsgálati adatokat. A konvertálandó vizsgálatok a képfelvevõ állomásokon az ún. Felvételi alkönyvtárba kerülnek, ahonnan sikeres konverzió esetén az ún. DICOM alkönyvtárba másoljuk át (2. ábra).

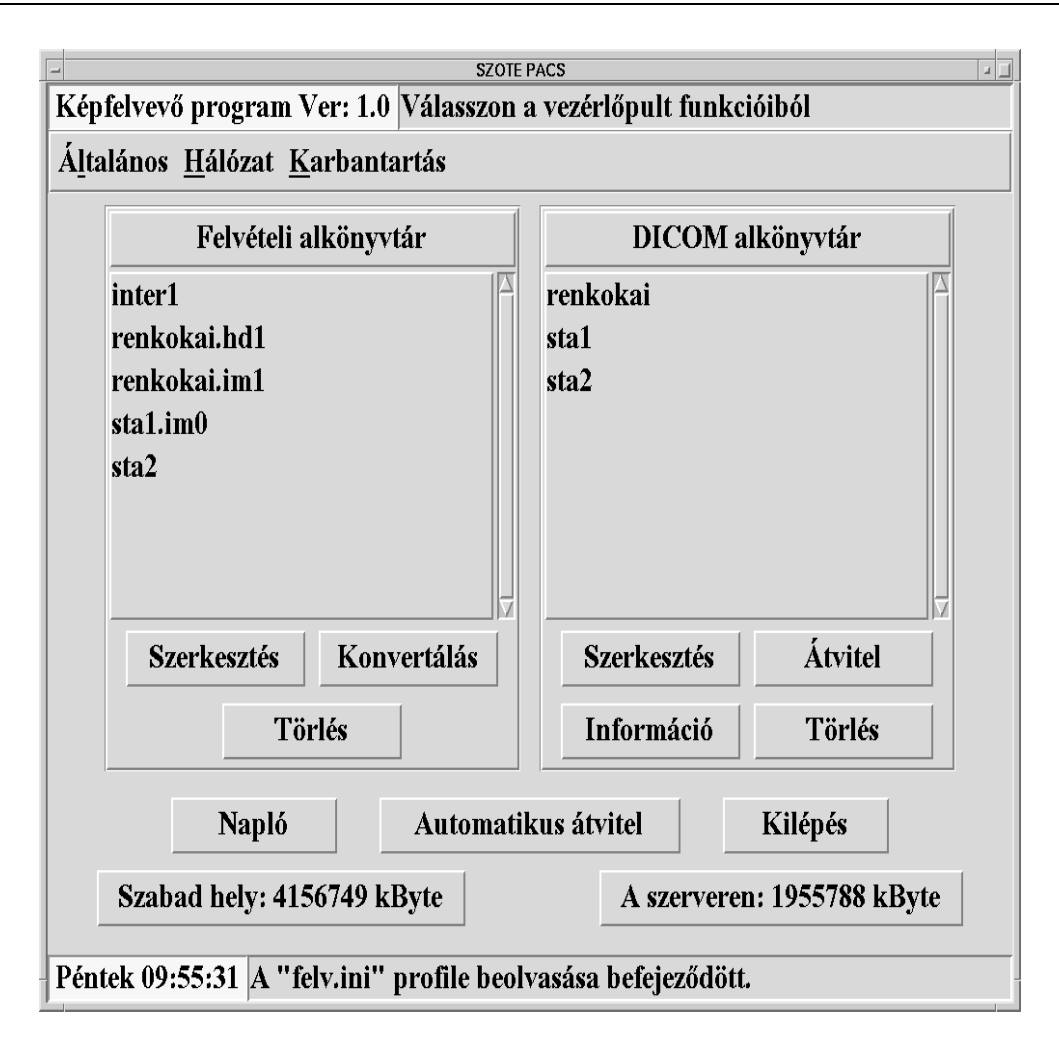

2. ábra. A képfelvevõ állomások Vezérlõpultja. Innen lehet kérni a vizsgálatok konverzióját, szerkesztését és átvitelét kézi vagy automatikus üzemmódban. A Felvételi alkönyvtárban várakoznak a konvertálandó vizsgálatok, a DICOM alkönyvtárban pedig a DICOM formátumra konvertáltak.

A konvertálás után történhet meg a vizsgálathoz tartozó kísérõ információknak (pl. betegre vonatkozó adatoknak, nem képi információknak) az ellenõrzése, szükség szerinti kiegészítése ill. módosítása. Ez a *szerkesztési* lépés (3. ábra) követi a konvertálást de még mindig a felvevõ állomáson, hiszen itt van meg még az az információ (jelen van a vizsgálatot végzõ orvos és asszisztens), ami az esetleges módosításokhoz szükséges. A nem képi adatok begyûjtését gyorsítottuk meg azzal, hogy a PACS rendszert összekapcsoltuk a *Radiológiai Információs Rendszerrel* , a RIS-sel (Radiology Information System). A RIS-ben ugyanis sok adat megvan azok közül, amelyek a vizsgálatok részletes leírásához szükséges (pl. személyi adatok). Ezért a szerkesztés funkcióit kiegészítettük egy olyannal, amely a RIS-ben keresi ki az aktuális vizsgálathoz tartozó adatokat és helyezi el automatikusan vagy kézi vezérléssel a DICOM file-okban.

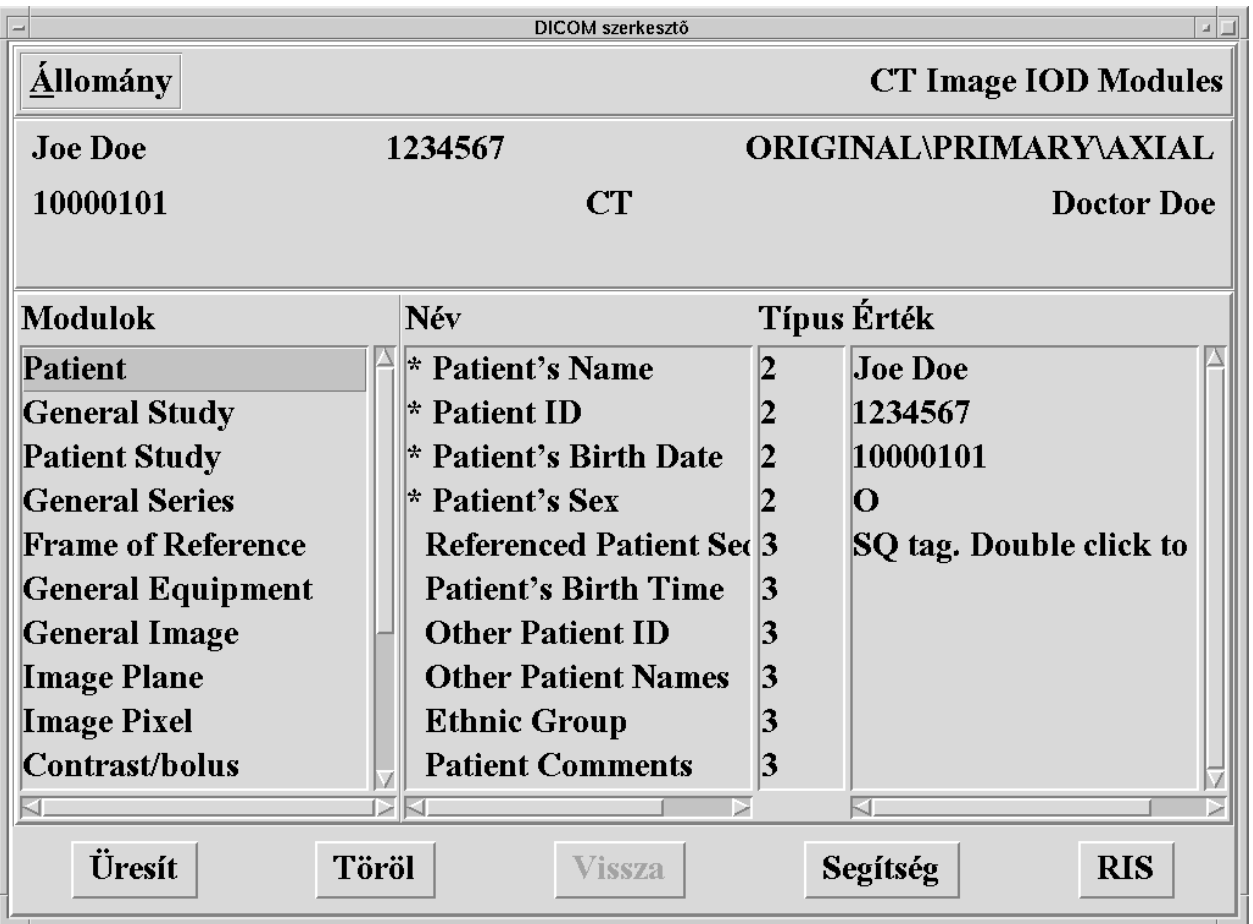

3. ábra. DICOM formátumú vizsgálat szerkesztése. A vizsgálati adatok ún. modulokban vannak csoportosítva. A Patient (Beteg) nevû modulba tartozó adatelemek neve és tartalma látható az ábrán. A RIS nyomógomb lenyomásával kérhetõ a Radiológiai Információs Rendszerbõl adatok átvétele.

A felvevõ állomásokon az utolsó munkafázis a DICOM formátumú vizsgálatok *átküldése* a központi szerverre.

A konvertálás, szerkesztés és átküldés az esetek nagy részében automatikusan elvégezhetõ, ezért ez a feltételezett üzemmód: az egyes lépéseket a rendszer a bentlevõ vizsgálatok mindegyikére automatikusan elindítja, ha a korábbi lépések sikeresek voltak.

## **3. Központi szerver**

A központi szerver (Silicon Graphics Challange) fogadja a képfelvevõ állomásokról beérkezõ DICOM vizsgálatokat és az Input alkönyvtárban gyûjti azokat (4. ábra). Innen a Beépítés funkcióval kérhetõ az Archívumba való bevitel.

A központi szerverre kétféle módon érkezhet vizsgálat. Egyrészt az Internet hálózaton DICOM protocolnak megfelelõ kliensek küldik be a vizsgálatokat. Másrészt az egyetemi képfelvevõ állomásokról NFS szolgáltatáson keresztül jutnak a vizsgálatok a központi szerverre. Mindkét esetben a képbeépítõ program segítségével történik meg az archívumba való tárolás.

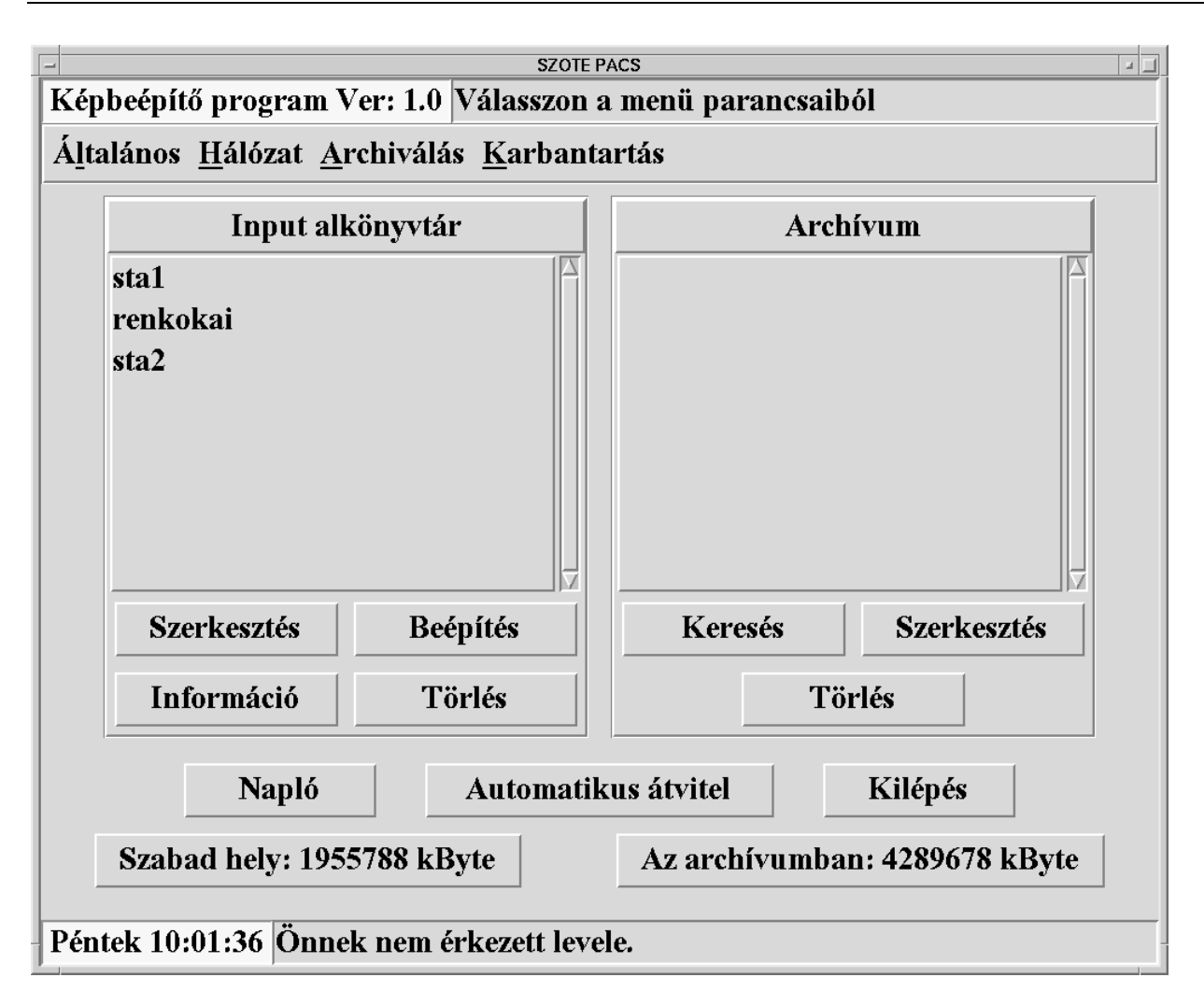

4. ábra. A központi szerver Vezérlõpultja. Az Input alkönyvtárból kerülnek a DICOM formátumú vizsgálatok az Archívumba a Beépítés funkció hatására.

Az Archívumba naponta kb. 50-100 újabb vizsgálat érkezik be. Ezek beépítése nemcsak azt jelenti, hogy a vizsgálat a megfelelõ néven a megfelelõ alkönyvtárba kerül, hanem azt is, hogy a vizsgálat fontosabb adataiból (pl. beteg neve, a vizsgálat típusa, dátuma stb.) indextáblák készülnek, amelyek a késõbbi visszakeresésekben fognak segíteni.

Az Archívumnak mint adatbázisnak a kezelését Oracle-lel oldottuk meg. Az Oracle rendszer tárolja a teljes nem-képi (header) információt, amihez a felhasználó hozzáférhet bármely képmegjelenítõ állomásról amely egyúttal Oracle kliens is. Ugyancsak az Oracle segít a keresésekben (5. ábra), az Archívum mentésében, visszaállításában és a PACS szoftver installálásában is.

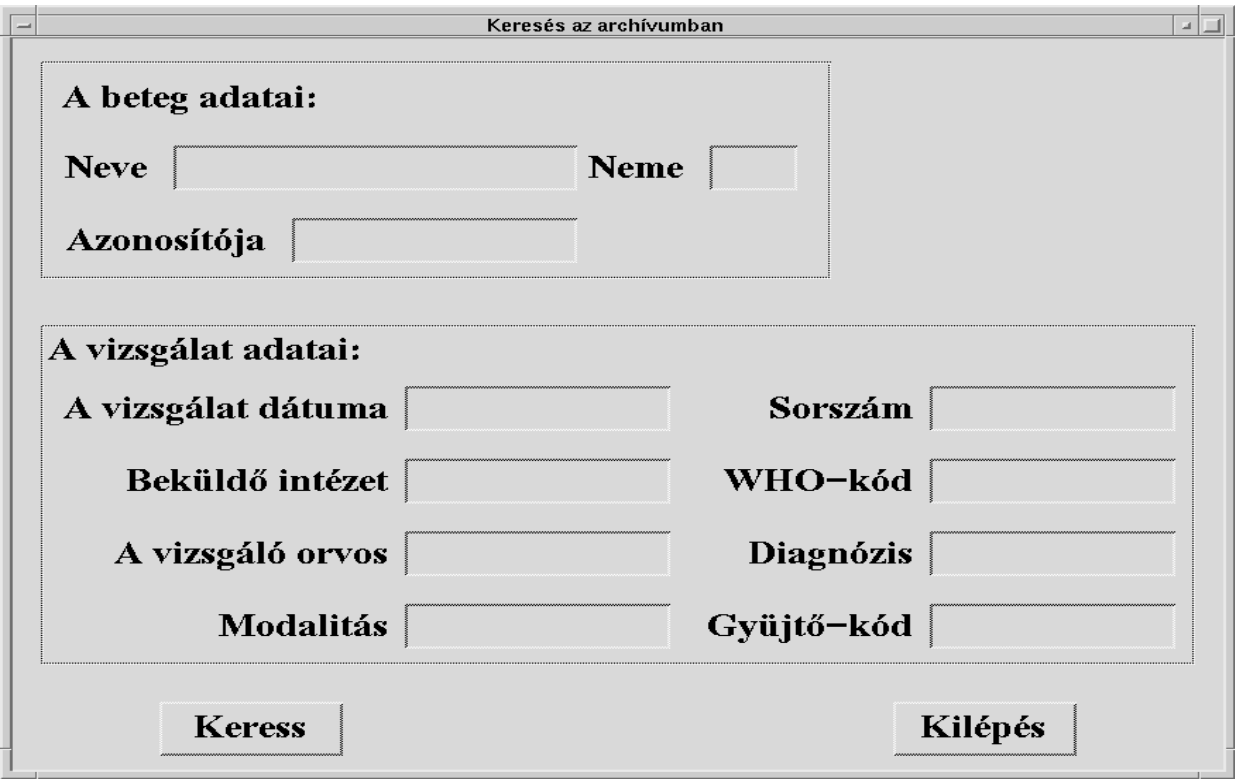

5. ábra. Keresés az Archívumban. A felsorolt mezõk kitöltésével lehet megadni a keresési rész-feltételeket, amelyeket konjugálva kapjuk meg a keresés feltételét.

Az archiválás számára 26 GB lemezterület áll rendelkezésre. Ez kb. 15 nap vizsgálat anyagának a tárolására elegendõ. Ha valamely vizsgálat már 15 napja bent van a rendszerben, akkor a rendszer felajánlja azt az operátornak törlésre. Csak a képeket töröljük, a vizsgálatok többi információja a PACS rendszerben marad. Természetesen mód van az archivált vizsgálatok mentésére (pl. szalagra) és az archívumba való visszatöltésükre is.

## **4. Képmegjelenítõ alrendszer**

A vizsgálatokat a képmegjelenítõ állomásokon (PC-k, UNIX-munkaállomások vagy X-terminálok) lehet megjeleníteni, szerkeszteni és feldolgozni. A szokásos munkavégzési lépések a következõk.

A felhasználó *kikeresi* a megfelelõ vizsgálatot az Archívumból. Ezt a szerveren látotthoz hasonló módon tudja elvégezni, mivel a megjelenítõk mint Oracle kliensek állnak kapcsolatban a Oracle Archívummal. A keresés után kérheti a kiválasztott vizsgálat(ok) *kimásolását* a saját alkönyvtárába. A kimásolás után kezdõdhet meg a vizsgálat képeinek a megjelenítése, a vizsgálati anyagnak a szerkesztése ill. *feldolgozása* . A feldolgozás jelentheti speciális klinikai feldolgozóprogramok indítását, ha azok a DICOM formátumnak megfelelõ adatokon képesek dolgozni.

## **5. Oktatási anyagok**

Az oktatási anyagok készítésére szöveges és képi adatok szerkeszthetõk HTML-állományokba. A felhasználó bármely HTML-szerkesztõvel dolgozhat. Ha a DICOM formátumú vizsgálatból kíván képet, szöveget vagy numerikus értékeket kiemelni, akkor elõtte konvertálnia kell az adatokat.

Az összeszerkesztett oktatási anyagok visszajátszhatók. Az orvostanhallgatók képzéséhez szükséges anyagokat az oktatási alrendszerben lehet eltárolni és visszakeresni. Az oktatási anyagok egyaránt felhasználhatók csoportos és egyéni képzésében is.

### **6. Összefoglalás**

A SZOTE-PACS az Egyetem különbözõ épületeiben elhelyezett különféle modalitásokról származó vizsgálatok képeit képes összegyûjteni és a központi szerverre továbbítani. A kiépített rendszerben felvevõ és megjelenítõ állomások találhatók. Egy speciális DICOM-felületen keresztül külsõ felhasználók is beléphetnek a PACS-be. A rendszer moduláris, könnyen adaptálható, Tcl/Tk programozási nyelven készült, aminek Oracle kapcsolata van és grafikus felület megvalósítására alkalmas. A nagyobb üzemeltetési biztonságot segíti, hogy a felhasználók folyamatosan kapnak felvilágosítást a rendszer részeinek állapotáról (pillanatnyi háttértár kapacitás, vizsgálatok listája). A rendszer mûködését állandóan naplózzuk. A SZOTE-PACS alkalmas oktatási és kutatási anyagok gyûjtésére és szerkesztésére, továbbá a betegellátásban segíti a munkát azzal, hogy a vizsgálatok képeit könnyen elérhetõ módon tárolja és visszakeresi [4,5].

#### **Irodalom**

[1] A. Todd-Pokropek, T.D. Cradduck, F. Deconinck: A file format for the exchange of nuclear medicine image data: A specification of Interfile 3.3. version 3.3 Nuclear Medicine Communication 13, 673-699 (1992).

[2] ACR-NEMA, Digital Imaging and Communications.

ACR-NEMA Standards Publication No. 300-1985, National Electrical Manufacturer's Association, Washington, D.C. (1985).

[3] DICOM, Digital Imaging and Communications in Medicine. ACR-NEMA Standards Publication No. 300-1985, National Electrical Manufacturer's Association, Washington, D.C. (1995).

[4] A. Kuba, L. Csernay, L. Kardos, Z. Alexin, A. Nagy, L. Nyúl, L. Almási: Educational PACS at the Medical University in Szeged (accepted for presentation) Computer Assisted Radiology, Paris, 1996.

[5] Almási L., Csernay L., Jánosi J., Mester J., K. Szabó B., Sóti Zs., Kuba A.: Orvosdiagnosztikai képek oktatására szolgáló PACS fejlesztése a Szegedi Universitason MEDICOMP'94, Szeged, 104-107.